## **2. Технические требования к оформлению материалов для размещения в 2ГИС**

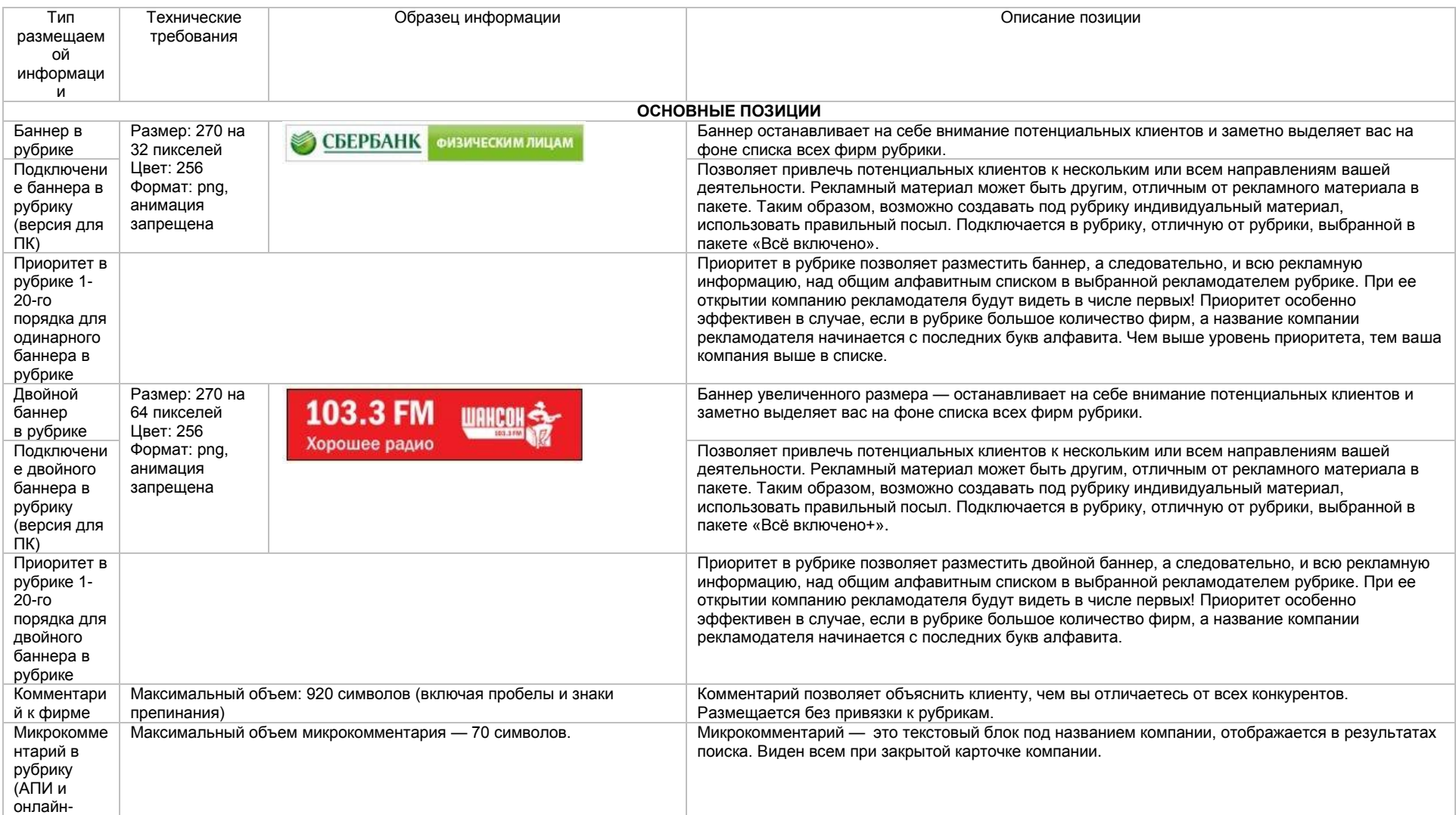

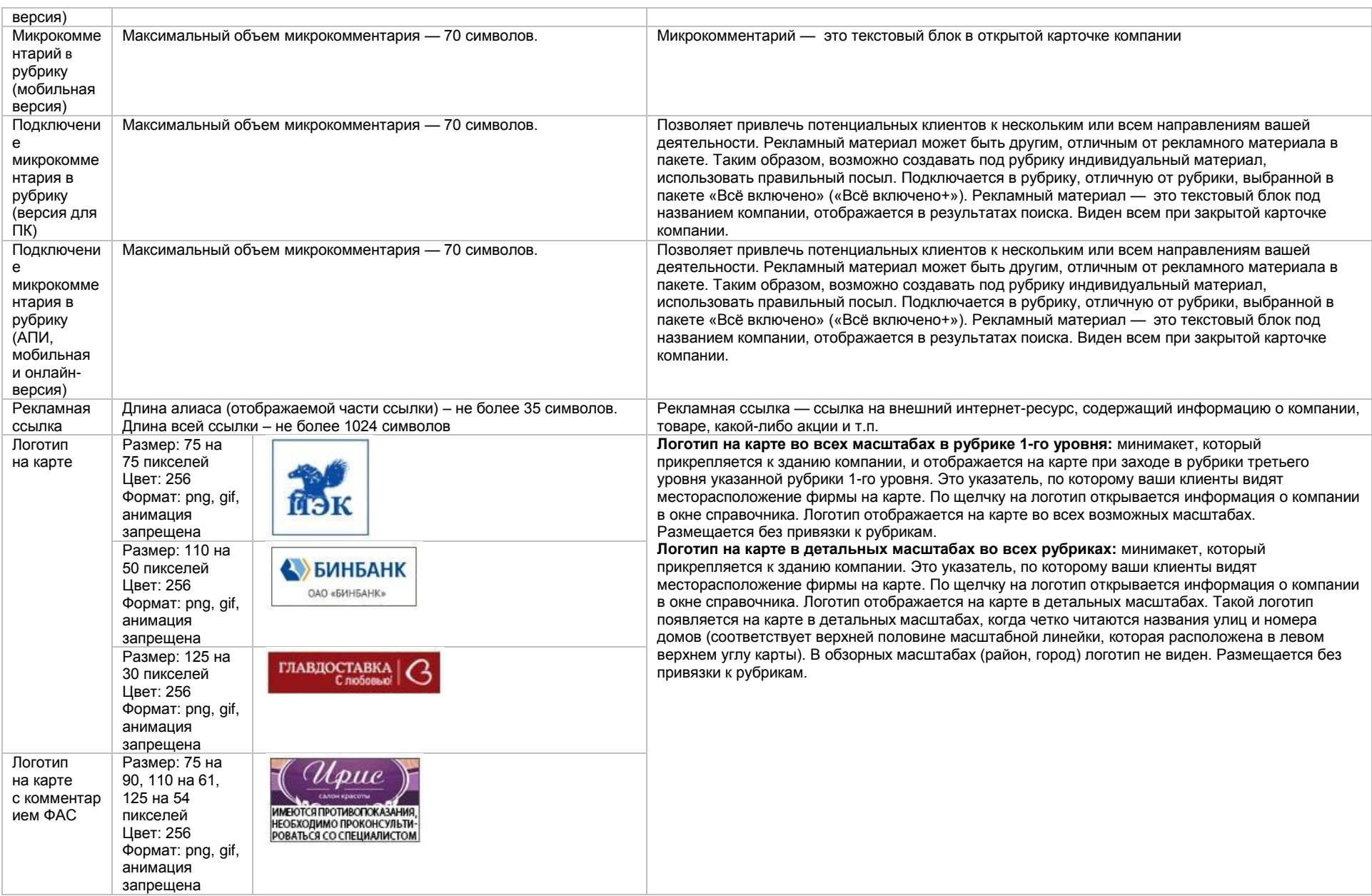

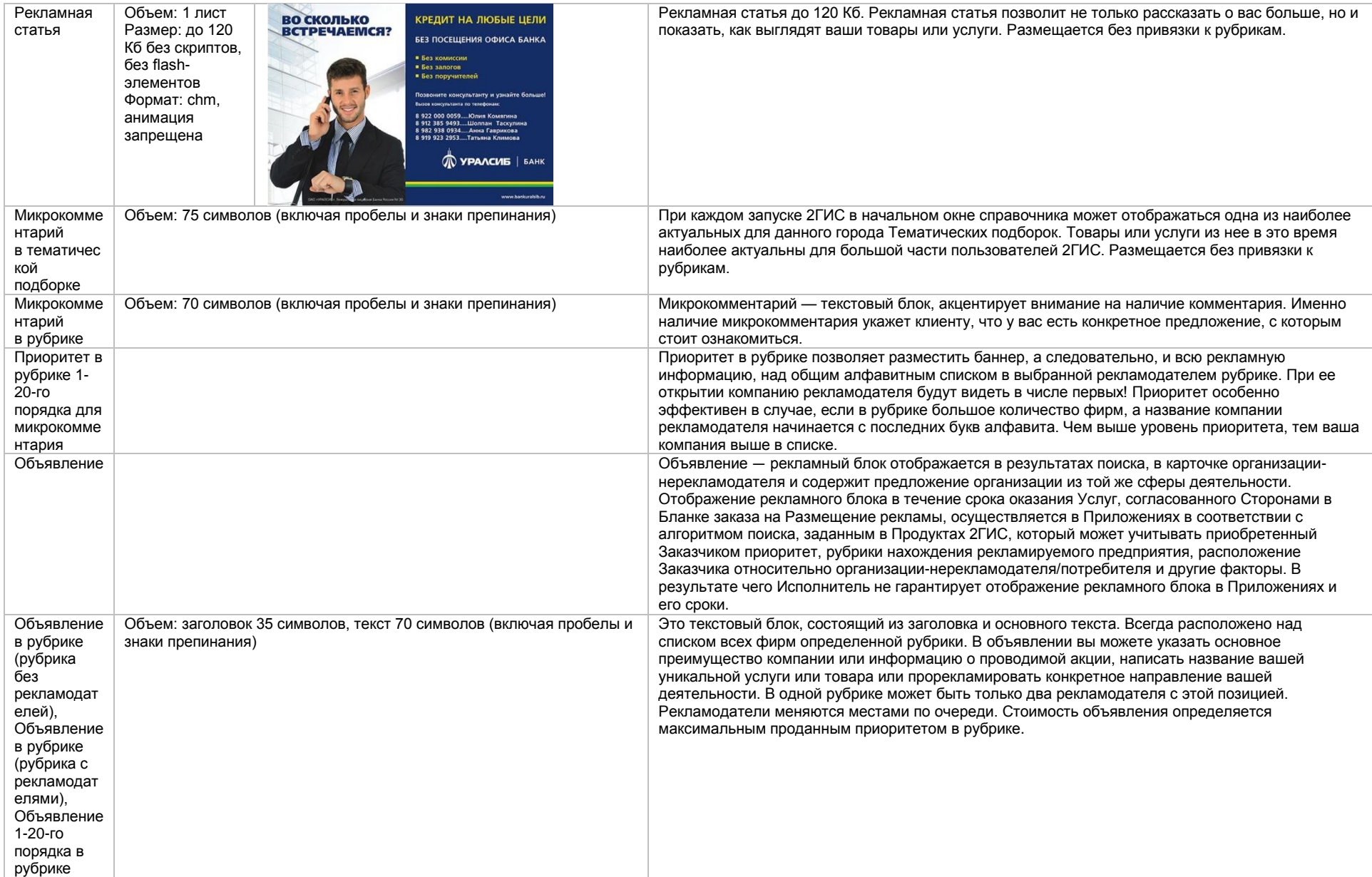

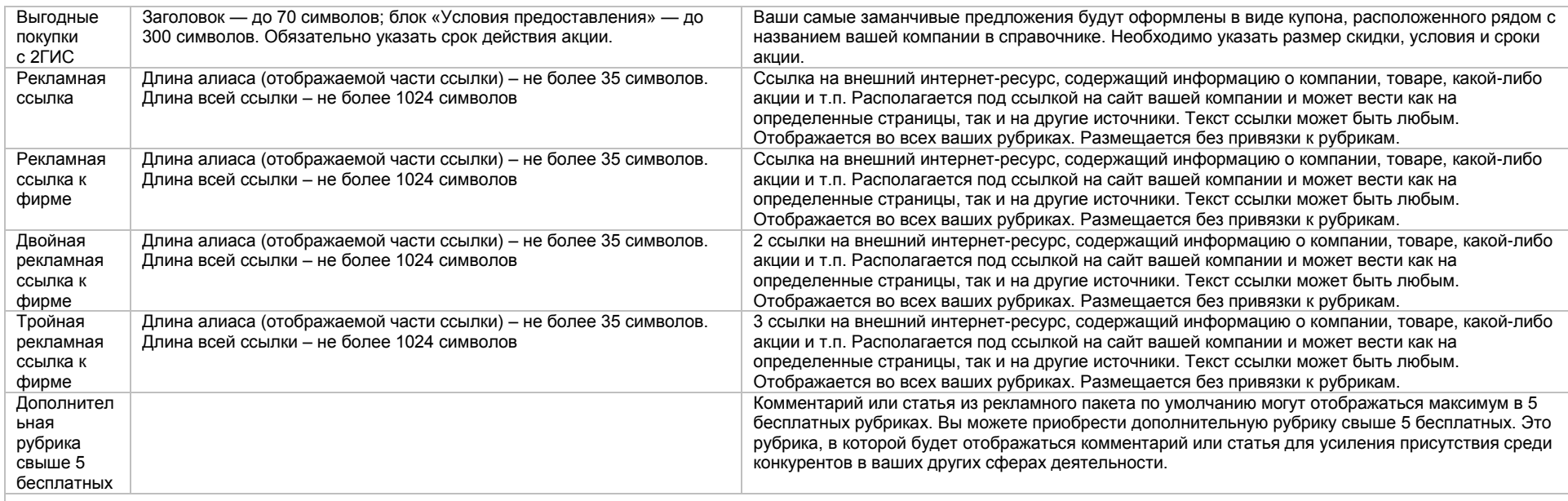

**БРЕНДОВЫЕ И ЭКСКЛЮЗИВНЫЕ ПОЗИЦИИ**

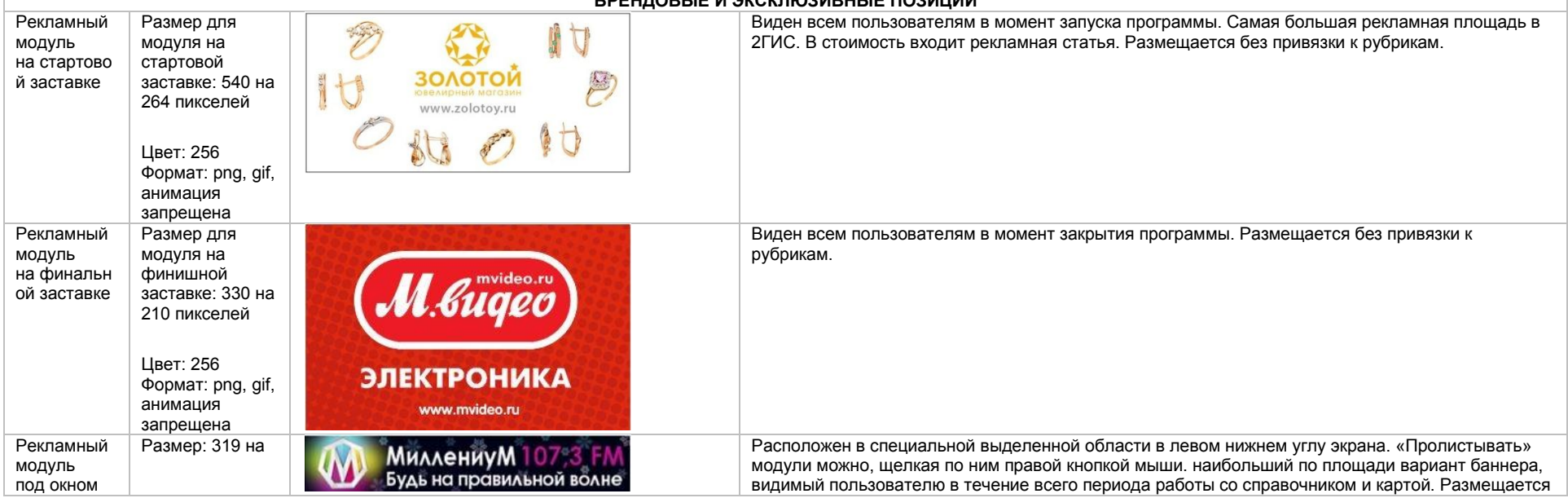

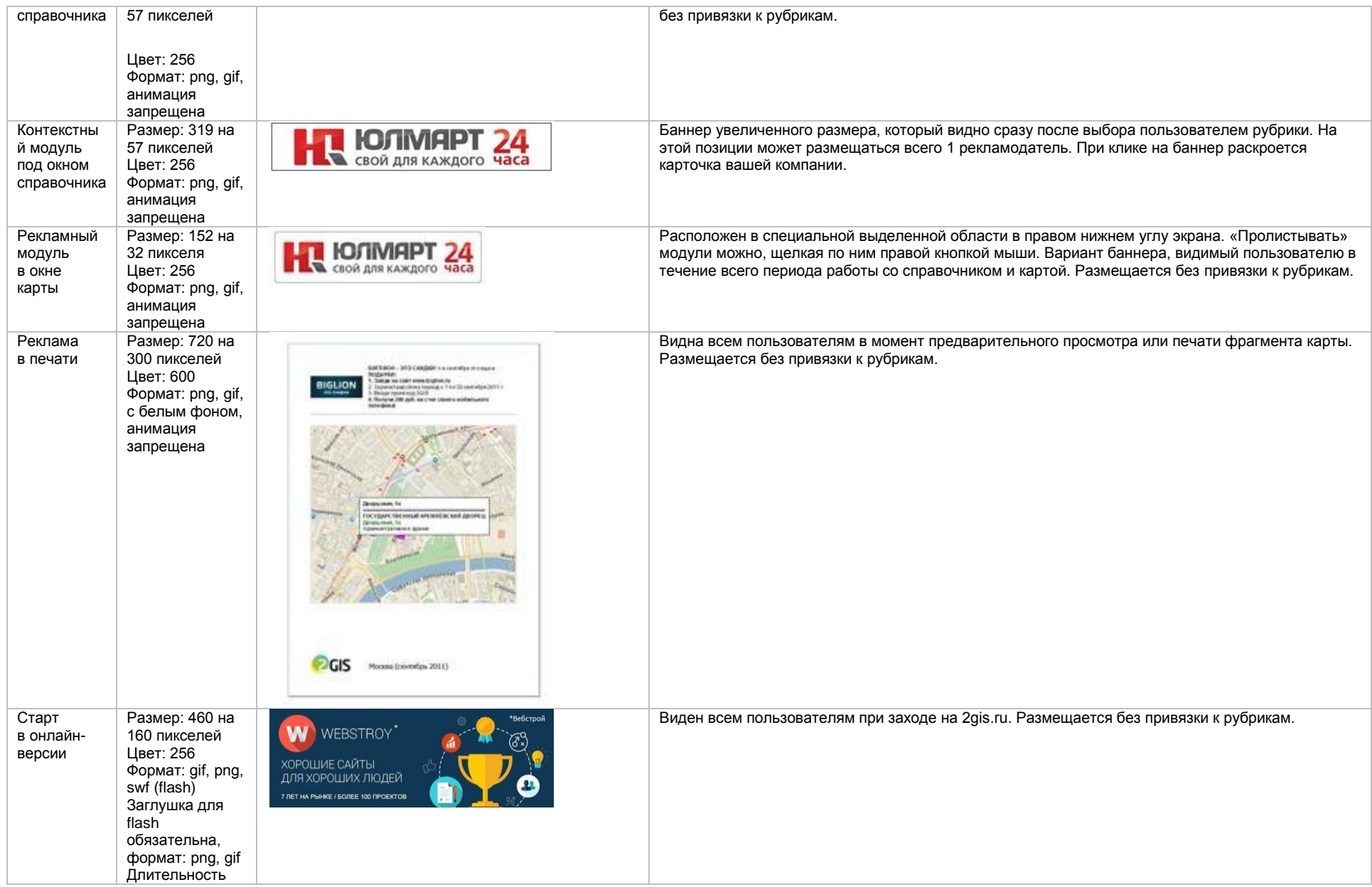

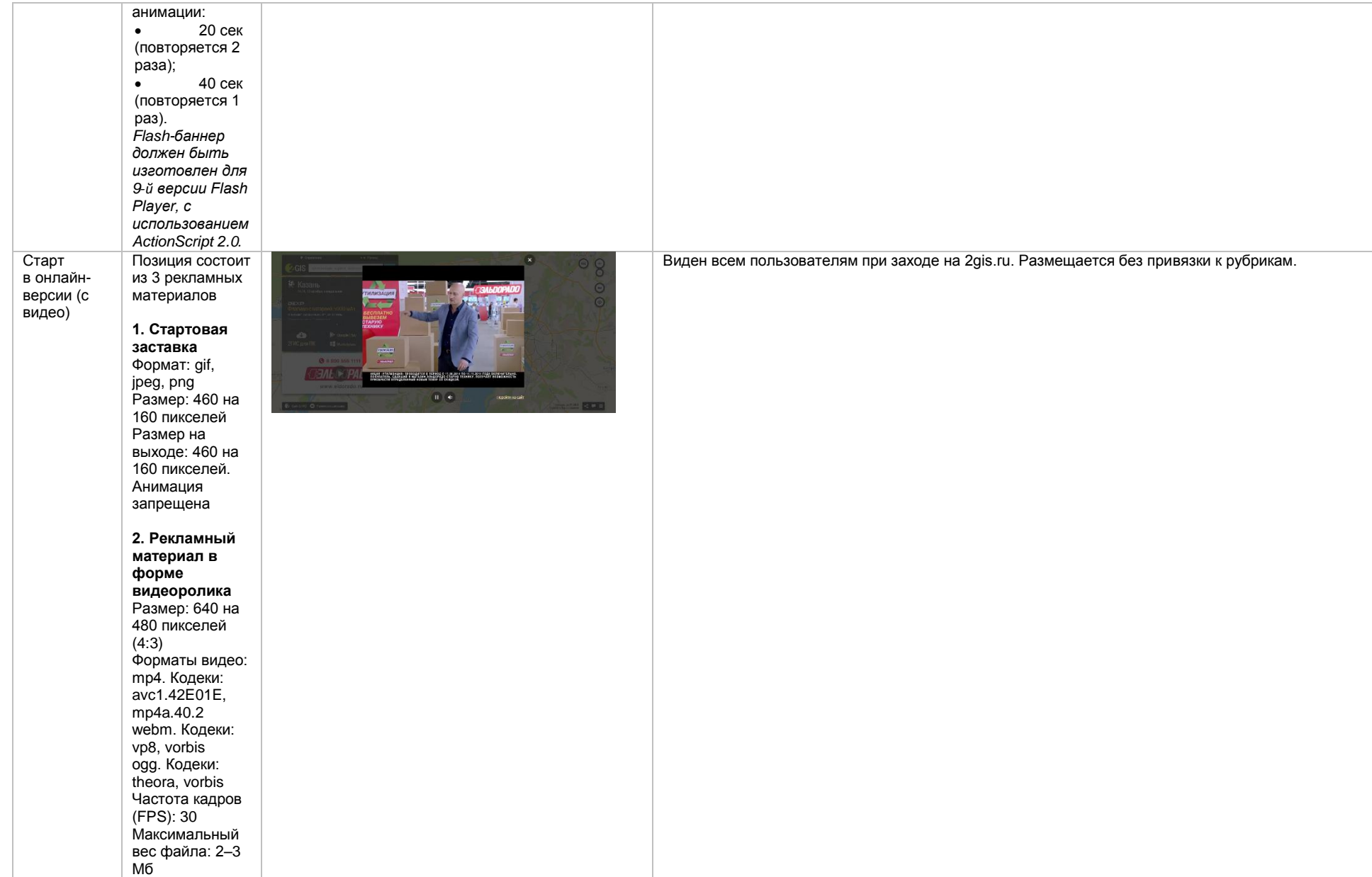

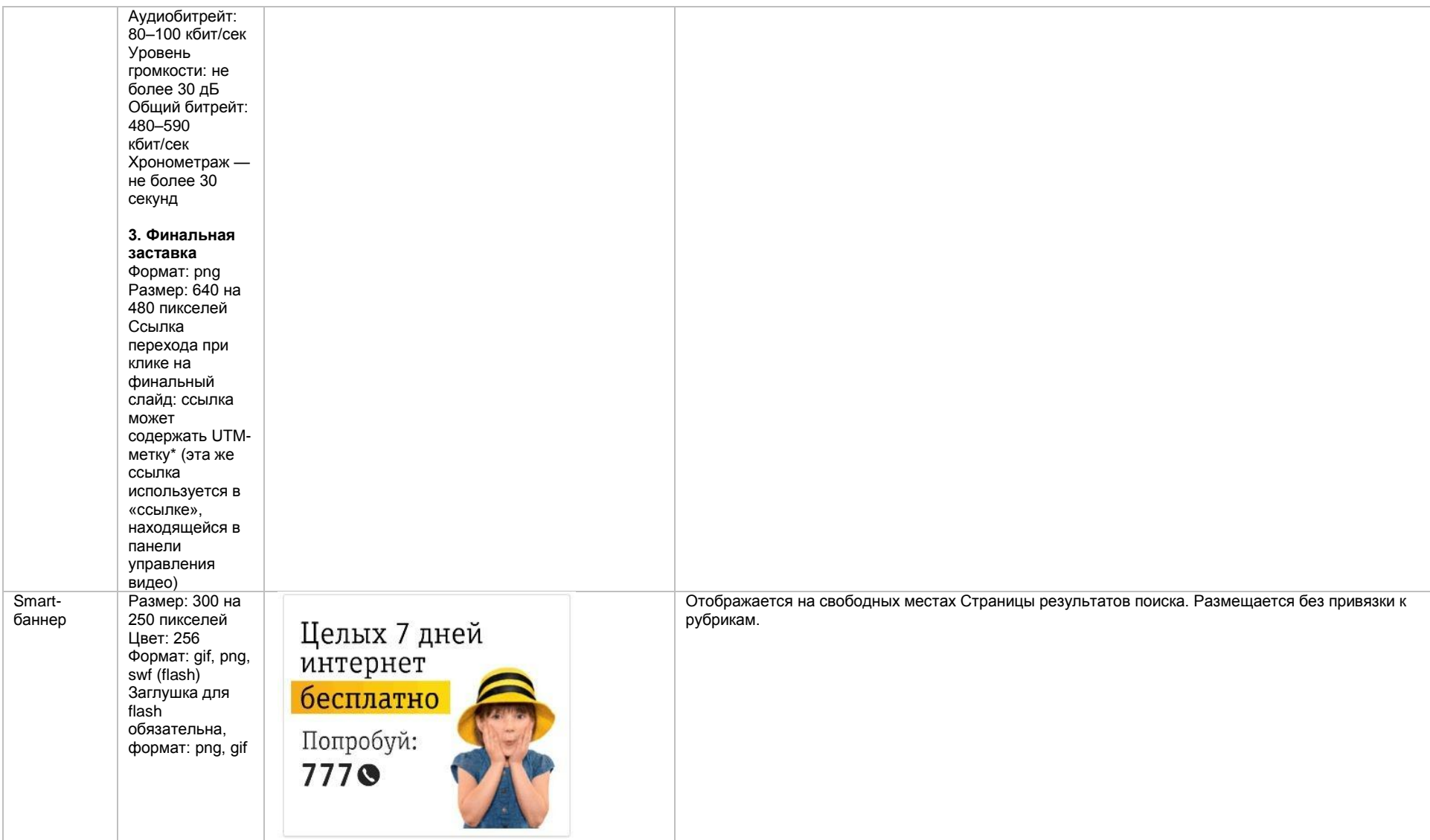

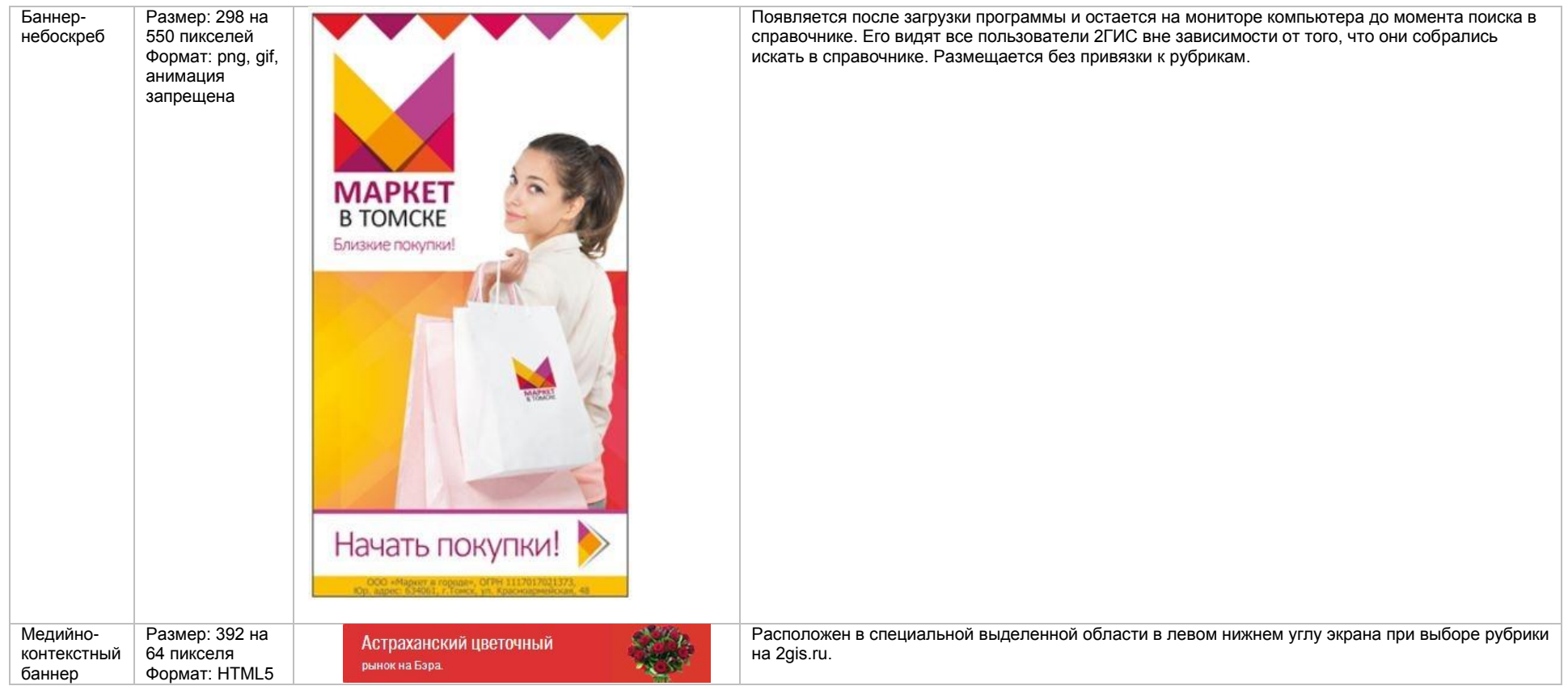

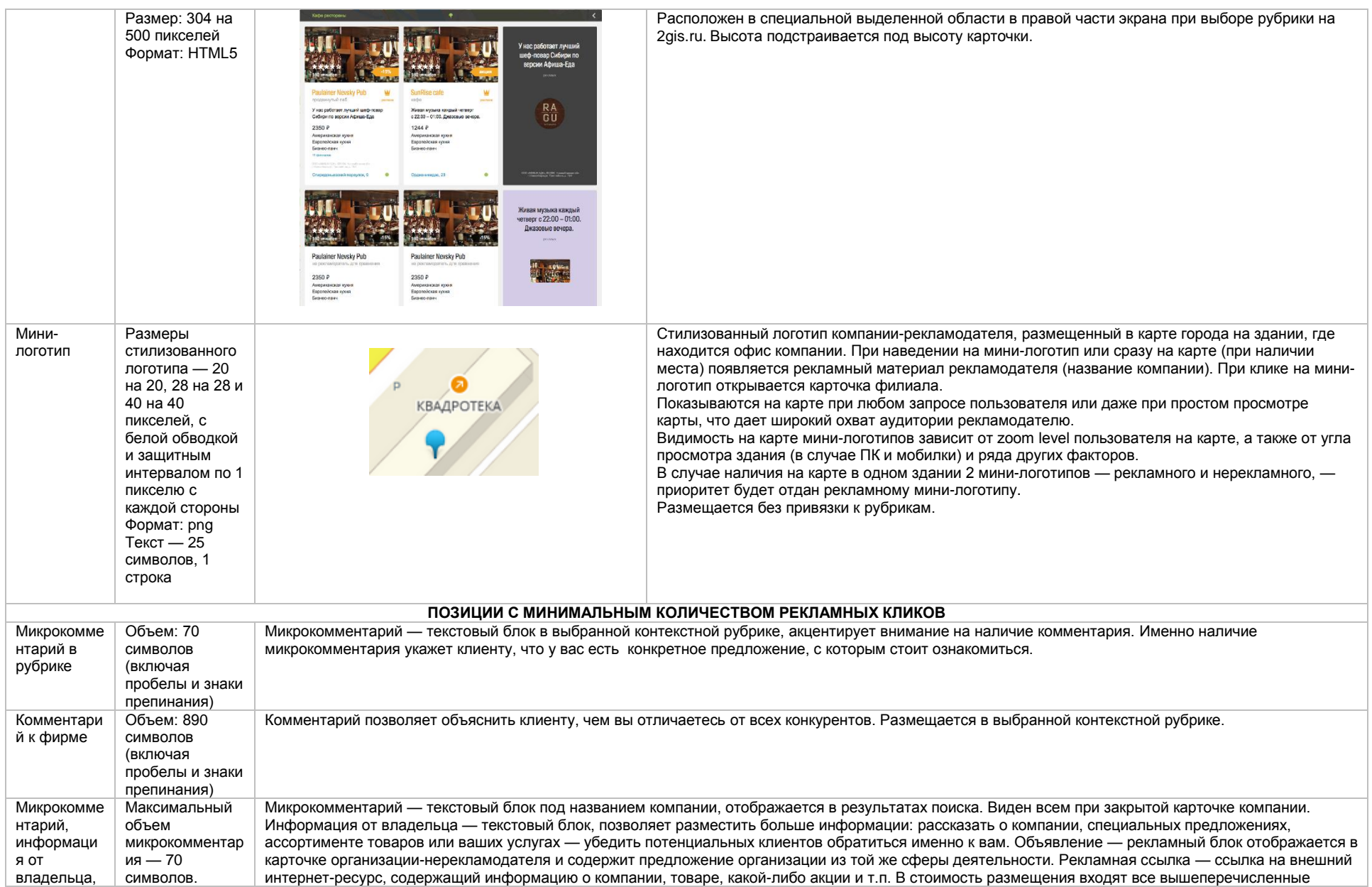

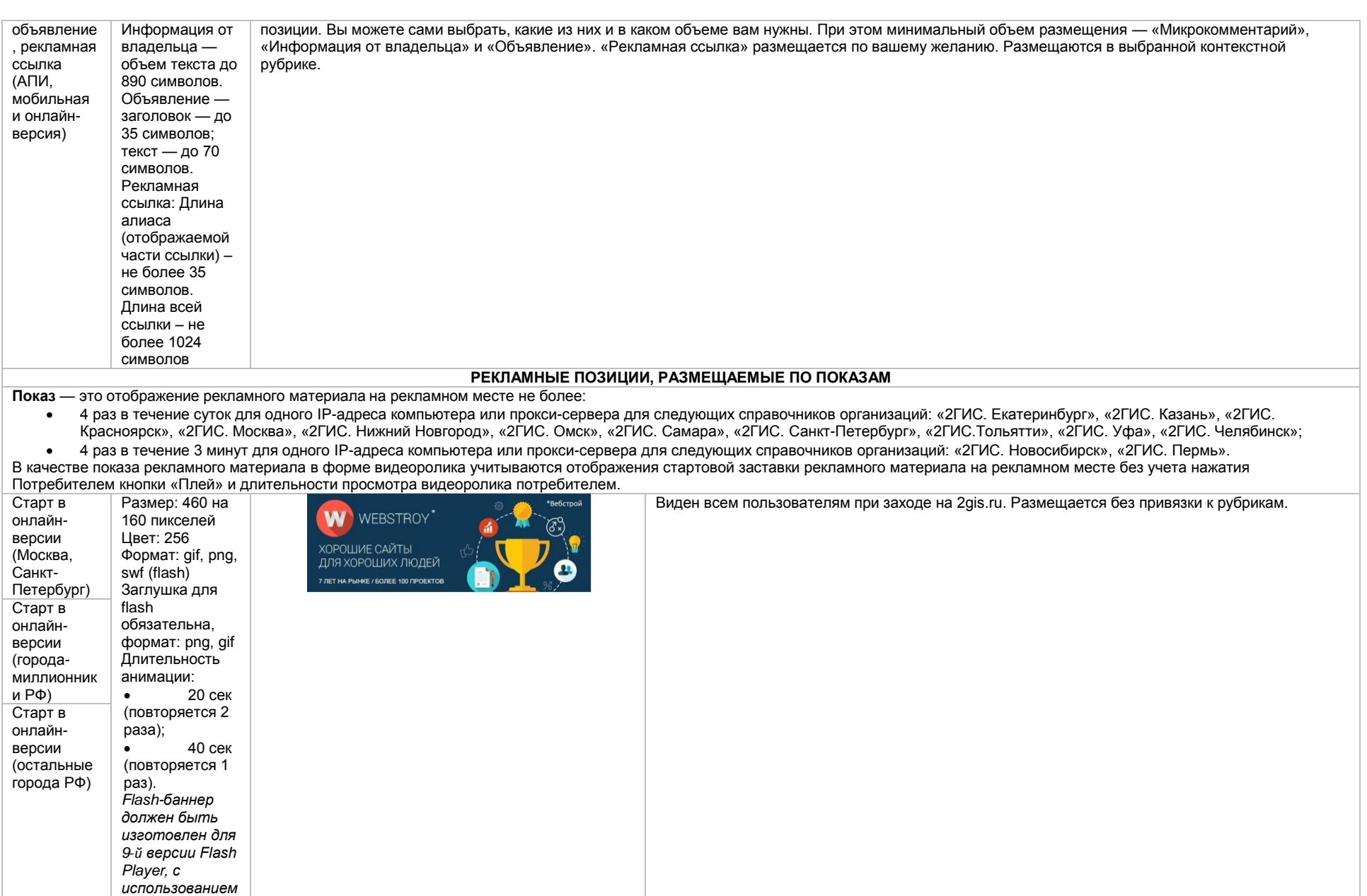

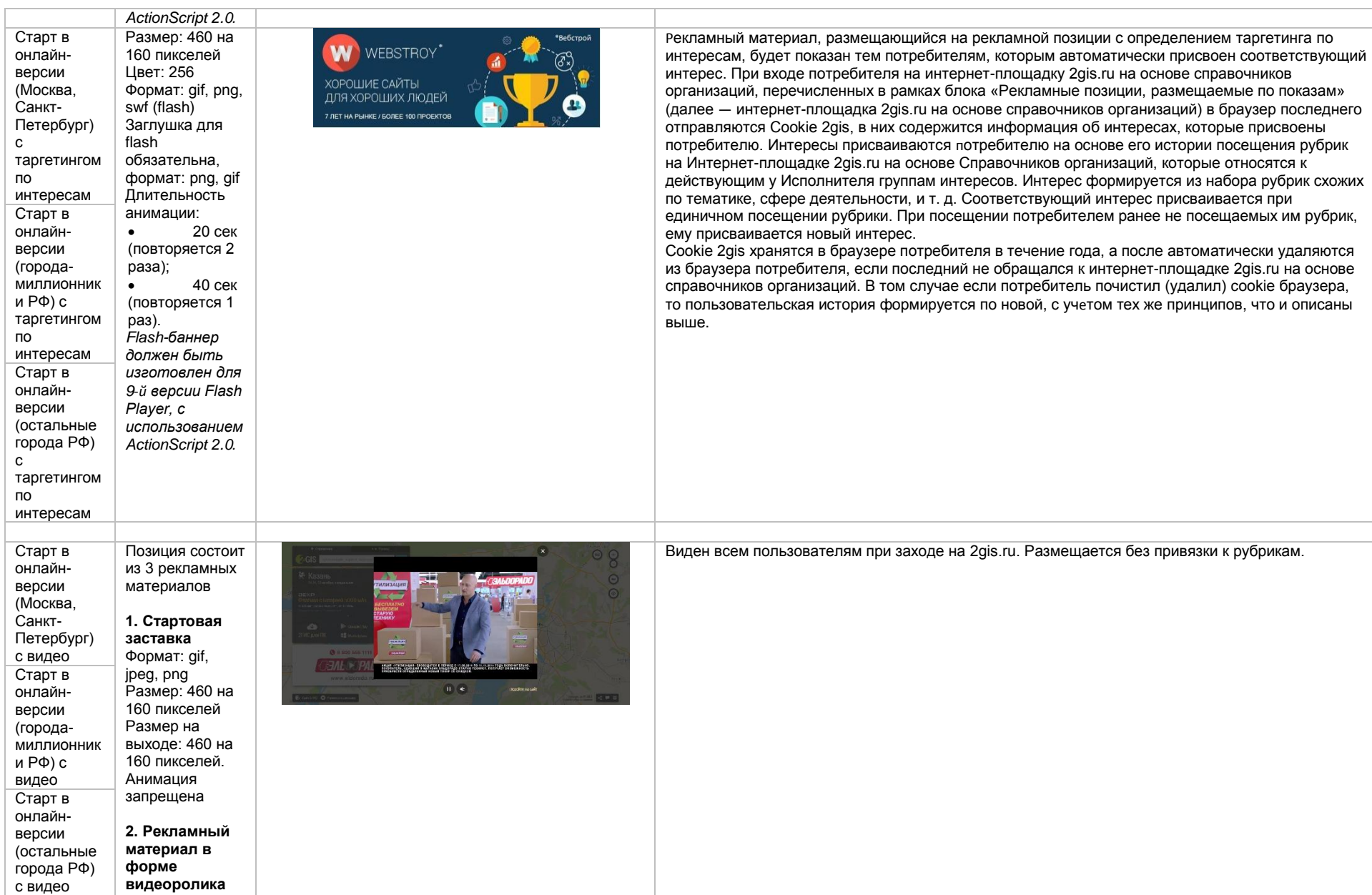

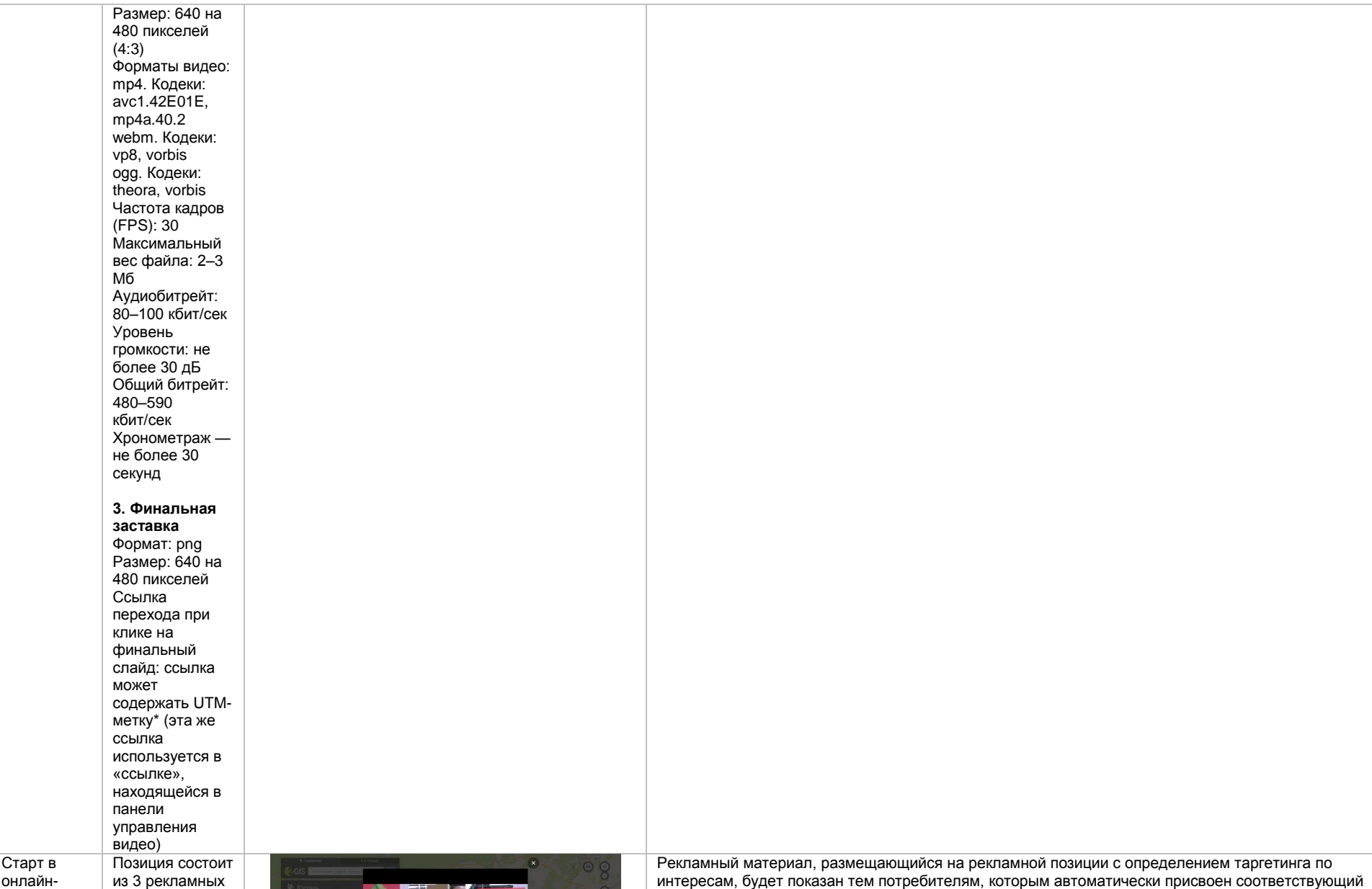

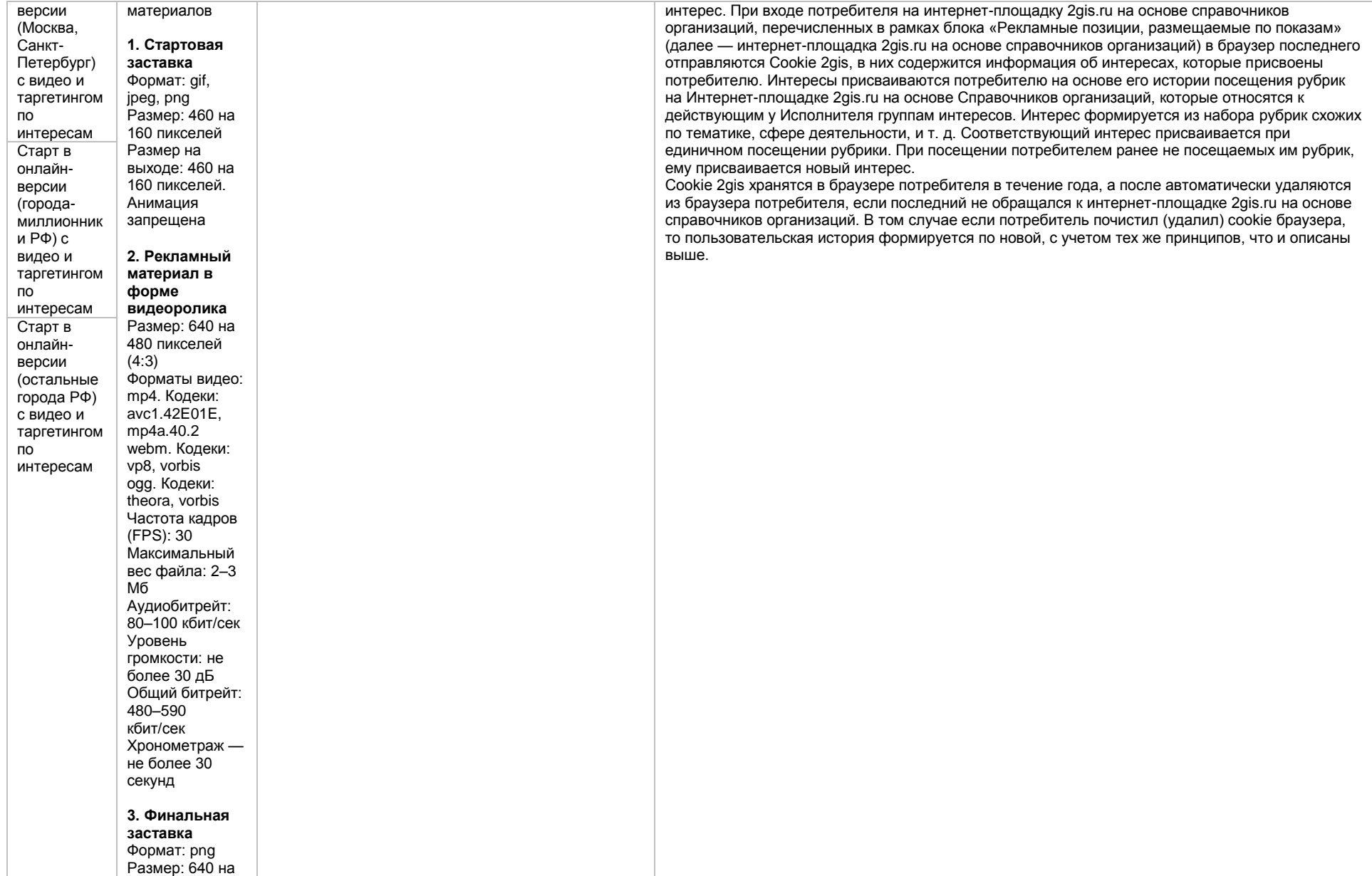

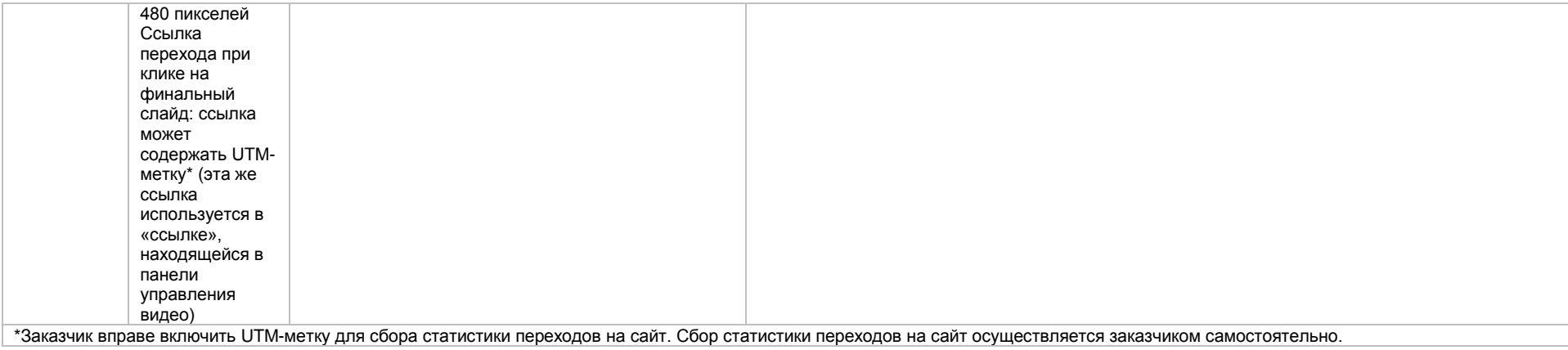